# **Дипломная работа**

#### **«Моделирование точности работы БИНС в контуре беспилотного ЛА»**

Дипломант: Арыкова А. Ю.

Руководитель работы: профессор Костюков В. М.

# Структура БИНС

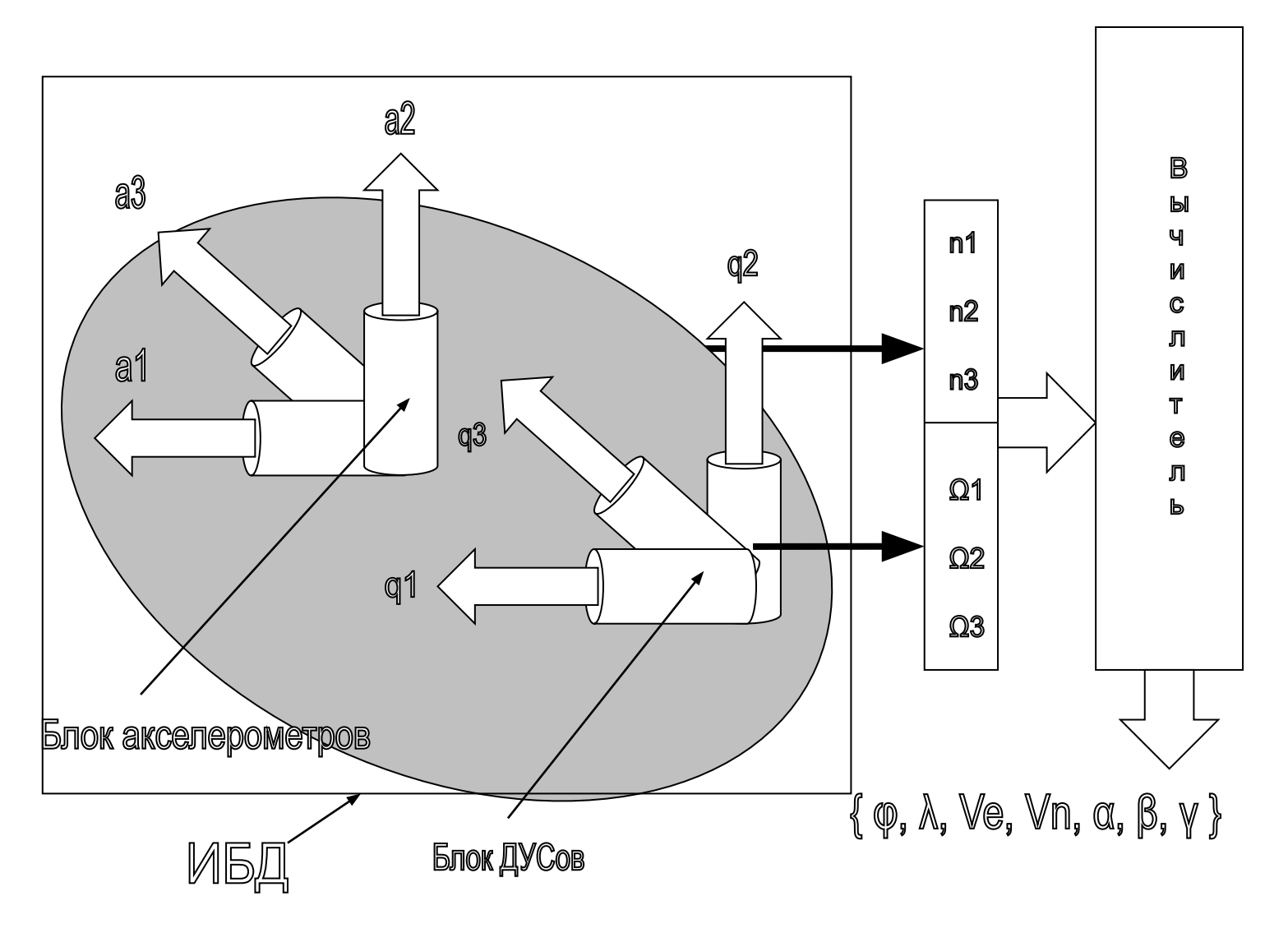

# <u>МАТЕМАТИЧЕСКАЯ МОДЕЛЬ ДВИЖЕНИЯ ЛА</u>

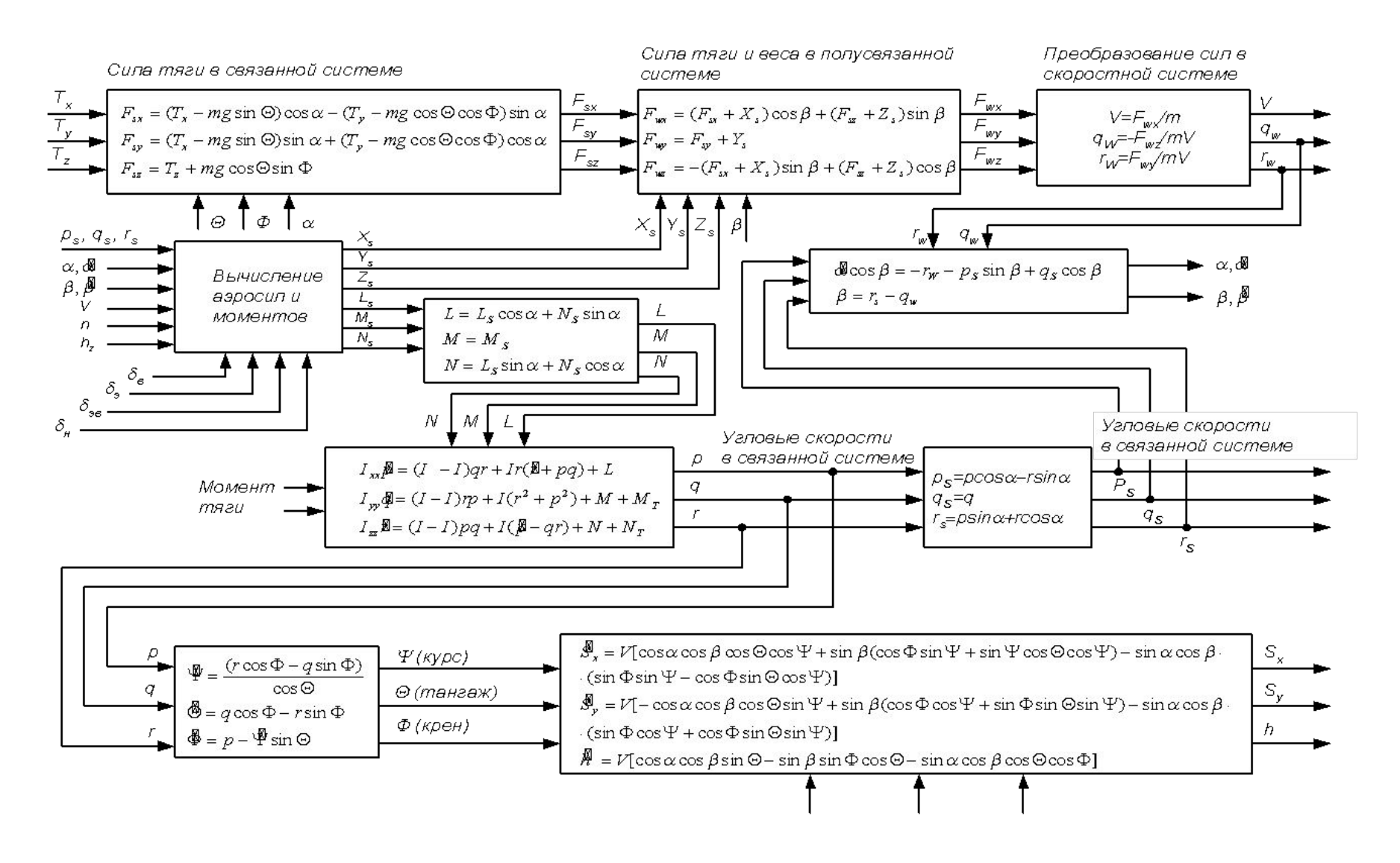

# <u>МАТЕМАТИЧЕСКАЯ МОДЕЛЬ БИНС</u>

 $\sqrt{ }$ 

$$
\begin{bmatrix}\n\frac{d}{dt} \begin{bmatrix}\nVE \\
VN \\
Vz\n\end{bmatrix} = \begin{bmatrix}\n0 & \omega_z + 2u_z & -(\omega_y + 2u_y) \\
-(\omega_z + 2u_z) & 0 & \omega_x \\
\omega_y + 2u_y & -\omega_x & 0\n\end{bmatrix} \begin{bmatrix}\nVE \\
VN \\
VN\n\end{bmatrix} + \begin{bmatrix}\nNX \\
NY \\
NY\n\end{bmatrix} + \begin{bmatrix}\n0 \\
0 \\
0\n\end{bmatrix} \\
\frac{d}{dt} \begin{bmatrix}\n\varphi \\
\lambda \\
H\n\end{bmatrix} = \begin{bmatrix}\n\frac{VN}{VE} \\
\frac{VE}{VE} \\
0\n\end{bmatrix} = \begin{bmatrix}\n-\omega_x \\
\omega_y \\
Vz\n\end{bmatrix}
$$

 $\overline{4}$ 

# **Уравнения Пуассона**

$$
\frac{d[C_{ij}]}{dt} = \begin{bmatrix} 0 & \Omega_z & -\Omega_y \\ -\Omega_z & 0 & \Omega_x \\ \Omega_y & -\Omega_x & 0 \end{bmatrix} \cdot [C_{ij}] + [C_{ij}].\begin{bmatrix} 0 & \Omega_3 & -\Omega_2 \\ -\Omega_3 & 0 & \Omega_1 \\ \Omega_2 & -\Omega_1 & 0 \end{bmatrix}
$$

$$
\Omega_{x} = \omega_{x}
$$
\n
$$
\Omega_{y} = \omega_{y} + u_{y}
$$
\n
$$
\Omega_{z} = \omega_{z} + u_{z}
$$
\n
$$
\begin{bmatrix}\nNX \\
NY \\
NZ\n\end{bmatrix} = \begin{bmatrix}\nc_{ij}\n\end{bmatrix} \cdot \begin{bmatrix}\nn_{1} \\
n_{2} \\
n_{3}\n\end{bmatrix}
$$

# <u>МАТЕМАТИЧЕСКАЯ МОДЕЛЬ БИНС</u>

$$
\omega_x = -\varphi \qquad \omega_y = \lambda \cdot \cos(\varphi) \qquad \omega_y = \lambda \cdot \sin(\varphi)
$$

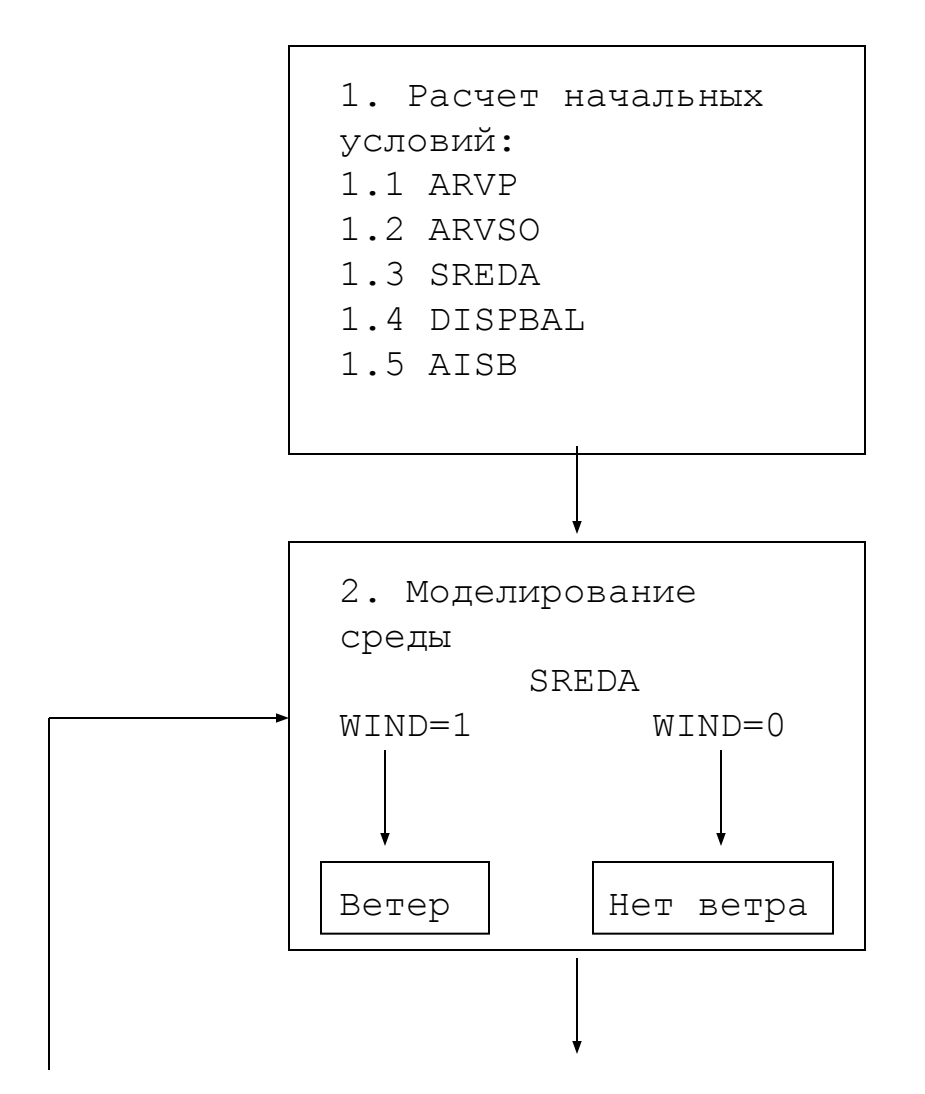

7

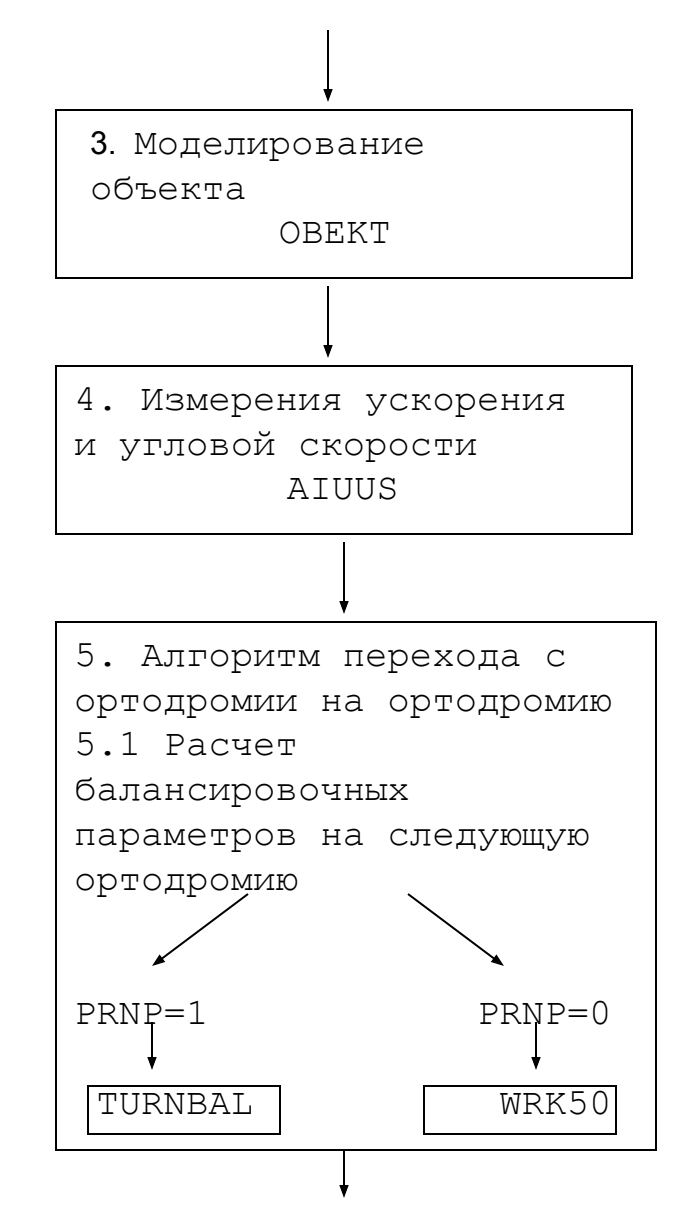

8

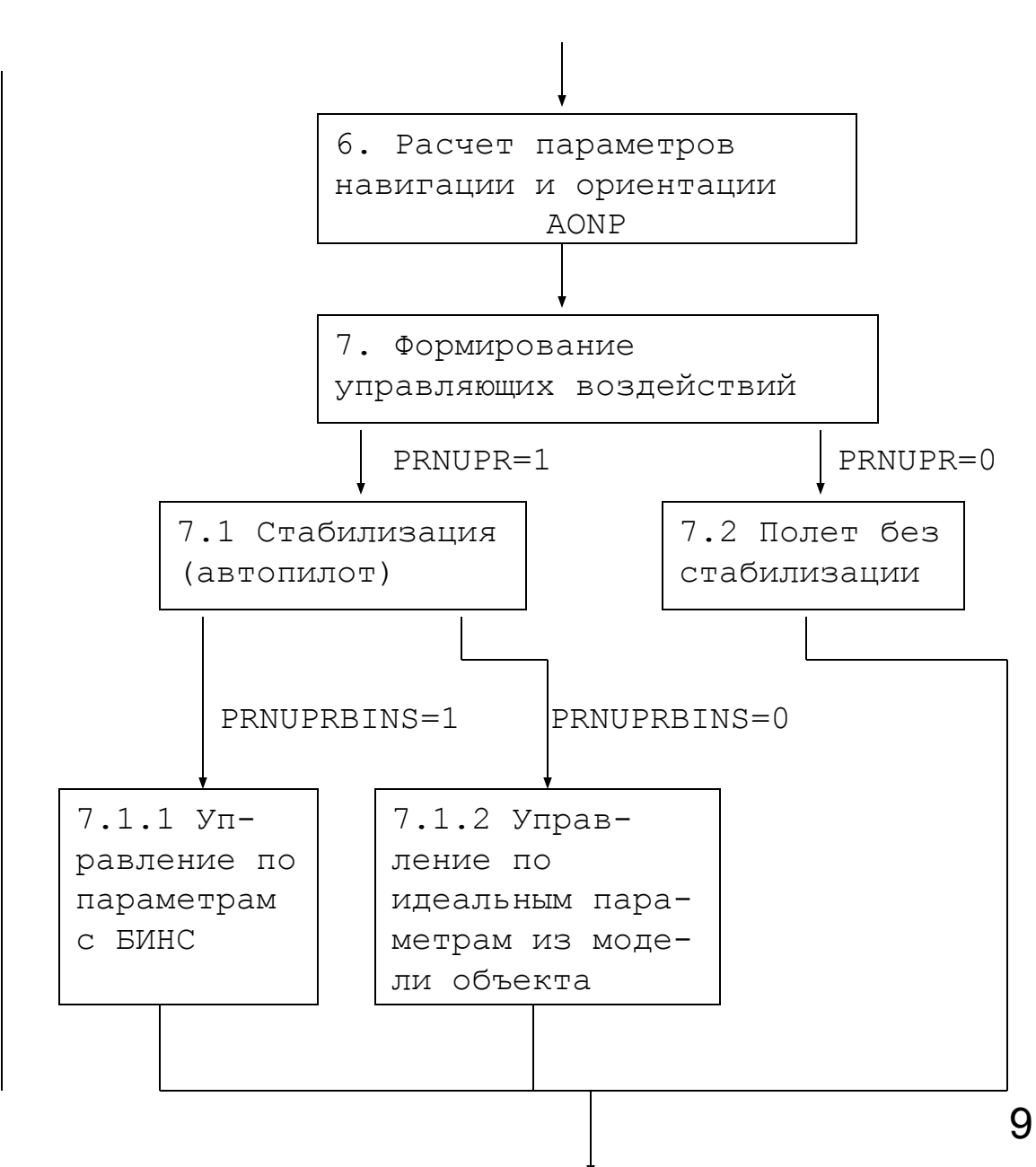

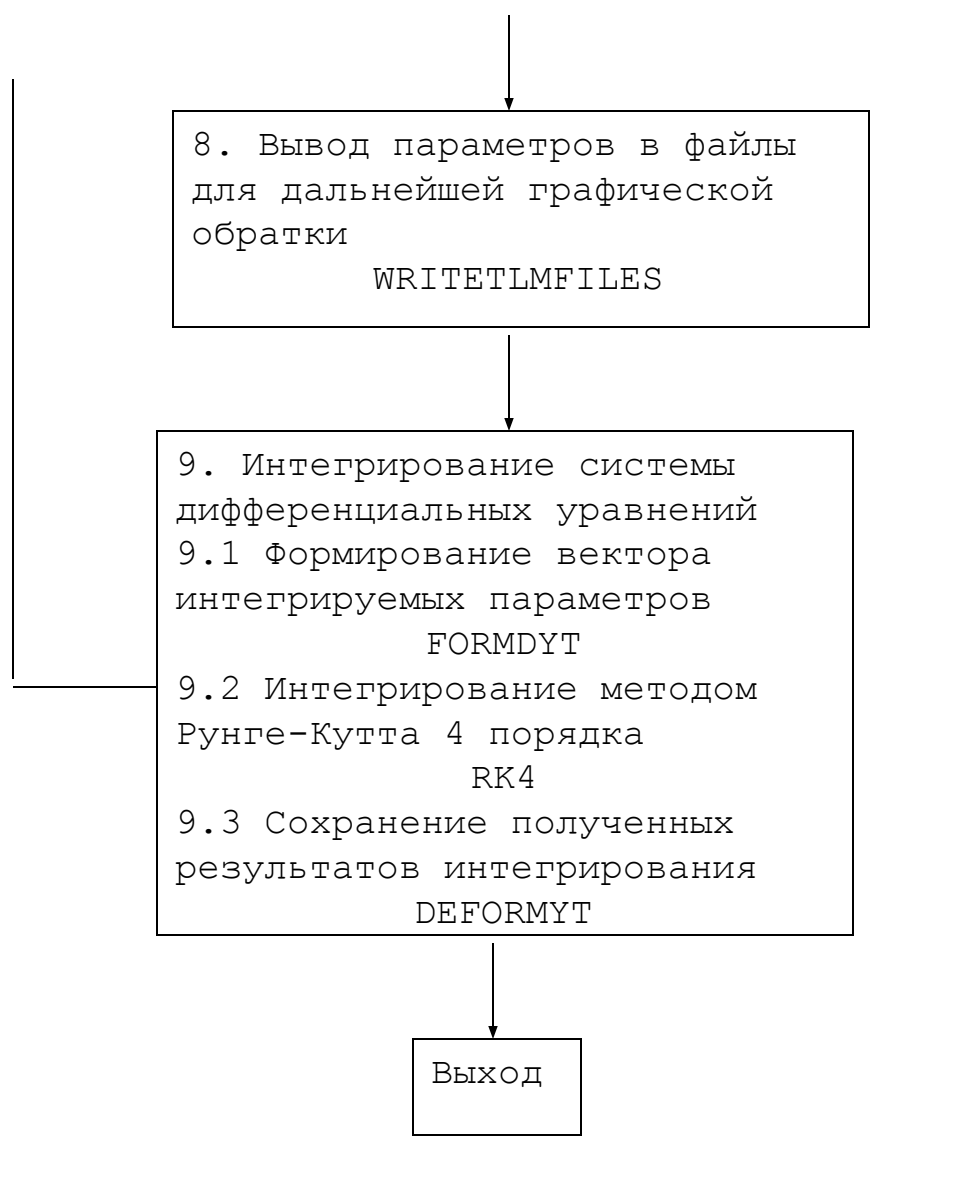

# <u>МОДЕЛЬ ОШИБОК</u><br>БИНС

$$
\begin{cases}\nB_{x_{II}} = W_{ax} + k_{ax}f_x + U_{az}f_y - U_{ay}f_z + v_x(n) \\
B_{y_{II}} = W_{ay} - U_{az}f_x + k_{ay}f_y + U_{ax}f_z + v_y(n) \\
B_{z_{II}} = W_{az} + U_{ay}f_x - U_{ax}f_y + k_{az}f_z + v_z(n),\n\end{cases}
$$

$$
\begin{cases} \varepsilon_{\bar{x}_{k}} = Q_{\bar{x}} + k \quad \omega_{\bar{x}} + U \quad \omega_{\bar{y}} - U \quad \omega + \eta \quad (n) \\ \varepsilon_{\bar{x}_{k}} = Q_{\bar{x}} - \bar{x}U \quad \omega_{\bar{y}} + k \quad \omega_{\bar{x}} + U \quad \omega + \eta \quad (n) \\ \varepsilon_{\bar{x}_{k}} = Q_{\bar{x}_{k}} + U \quad \omega_{\bar{x}} - U \quad \omega_{\bar{y}} + k \quad \omega + \eta \quad (n) \end{cases}
$$

# <u>МОДЕЛЬ ОШИБОК</u><br>БИНС

$$
v_i(n) = C_{Ai} \chi_{Ai}(n) + d_{Ai} v_i(n-1)
$$
  
\n
$$
r \chi_i = i = x, y, z
$$
  
\n
$$
\mathcal{A}_{Ai} = \sigma_{Ai} \sqrt{1 - \rho_{Ai}^2} = 0,003 / 2
$$
  
\n
$$
d_{Ai} = \rho_{Ai} = e^{-2\pi f_{Ai} \Delta t_{Ai}} = 0,00000015
$$

$$
\eta_{b}(n) = C_{ii}\chi_{i} \quad (n) + d\eta \quad (n-1)
$$
  
rate  $i = x, y, z$   

$$
C_{Bi} = \sigma \sqrt{\text{TPa}\rho_{Bi}^{2}} \approx 0,000057 \quad 1/c = d_{Bi} = \rho = e^{-2\pi f_{Bi}\Delta t_{Bi}} = 0,00187
$$

| MOLLED ID OILIVIDOK                           |                                               |                                |
|-----------------------------------------------|-----------------------------------------------|--------------------------------|
| $\omega_{x_n} = \omega_x + \varepsilon_{x_n}$ | $\omega_{y_n} = \omega_Y + \varepsilon_{y_n}$ | $\omega_{y_n} = f_X + B_{x_n}$ |
| $\omega_{y_n} = \omega_z + \varepsilon_{y_n}$ | $\omega_{z_n} = f_Y + B_{y_n}$                |                                |
| $\omega_{z_n} = \omega_z + \varepsilon_{z_n}$ | $\omega_{z_n} = f_Z + B_{z_n}$                |                                |

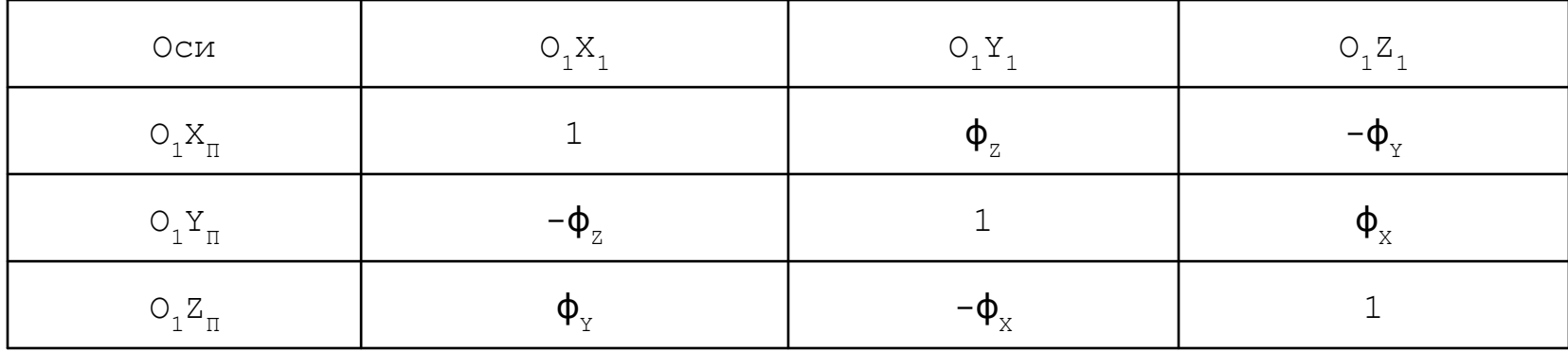

$$
\begin{cases}\nf_{X} = a_{X_{1}} + \varphi_{Z} a_{Y_{1}} - \varphi_{Y} a_{Z_{1}} \\
f_{Y} = a_{Y_{1}} - \varphi_{Z} a_{X_{1}} + \varphi_{X} a_{Z_{1}} \\
f_{Z} = a_{Z_{1}} + \varphi_{Y} a_{X_{1}} - \varphi_{X} a_{Y_{1}}\n\end{cases}\n\qquad\n\begin{cases}\n\omega_{X} = \omega_{X_{1}} + \varphi_{Z} \omega_{Y_{1}} - \varphi_{Y} \omega_{Z_{1}} \\
\omega_{Y} = \omega_{Y_{1}} - \varphi_{Z} \omega_{X_{1}} + \varphi_{X} \omega_{Z_{1}} \\
\omega_{Z} = \omega_{Z_{1}} + \varphi_{Y} \omega_{X_{1}} - \varphi_{X} \omega_{Y_{1}}\n\end{cases}
$$

#### **Температурная компенсация**

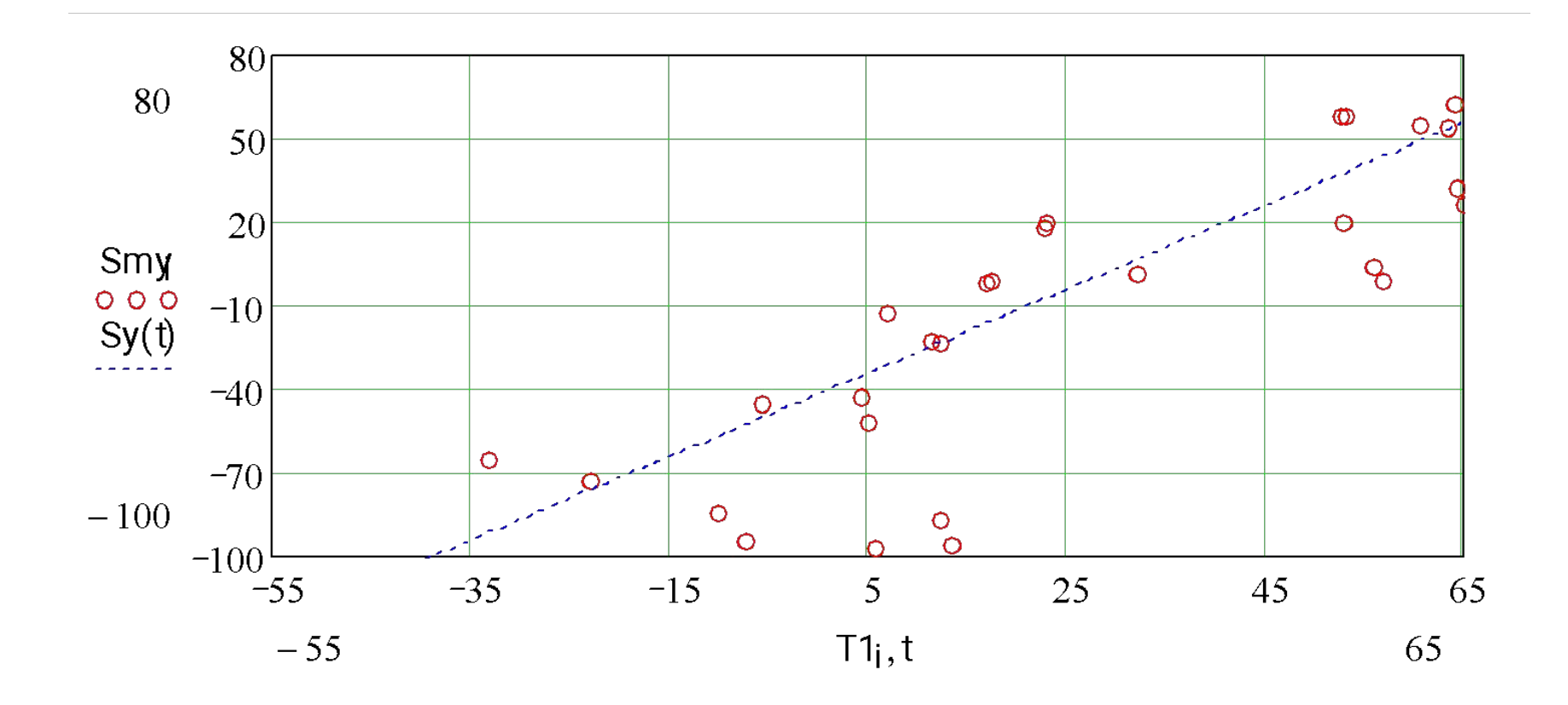

14

NENOL1POST=0.014649 NENOL2POST=0.024414 NENOL3POST=0.012878 SIGMANENOL1=0.00473 SIGMANENOL2=0.00839 SIGMANENOL3=0.003967 MONENOL1=0.00049 MONENOL2=0.00049 MONENOL3=0.00049 NENOL1POSTGIR=0.000000024 NENOL2POSTGIR=0.000000027 NENOL3POSTGIR=0.000000005 SIGMANENOLGIR1=0.000000008 SIGMANENOLGIR2=0.000000002 SIGMANENOLGIR3=0.000000007 MONENOL1GIR=0.000072717 MONENOL2GIR=0.000072717 MONENOL3GIR=0.000072717

Сравним результаты моделирования: 1) Движение объекта с возмущенной средой (с ветром), управление по данным с БИНС. БИНС с ошибками (без температурной компенсации)

> MONENOL3GIR<del>\_0</del>.000072717 NENOL1POST=0.0 NENOL2POST=0.0 NENOL3POST=0.0 SIGMANENOL1=0.00183 SIGMANENOL2=0.00153 SIGMANENOL3=0.00102 MONENOL1=0.00049 MONENOL2=0.00049 MONENOL3=0.00049 NENOL1POSTGIR=0.0 NENOL2POSTGIR=0.0 NENOL3POSTGIR=0.0 SIGMANENOLGIR1=0.000000002 SIGMANENOLGIR2=0.00000000049 SIGMANENOLGIR3=0.00000000099 MONENOL1GIR=0.000072717 MONENOL2GIR=0.000072717

1) Движение объекта с возмущенной средой (с ветром), управление по данным с БИНС. БИНС с ошибками (с температурной компенсации)

#### Результаты моделирования

#### Сравнение по скорости:

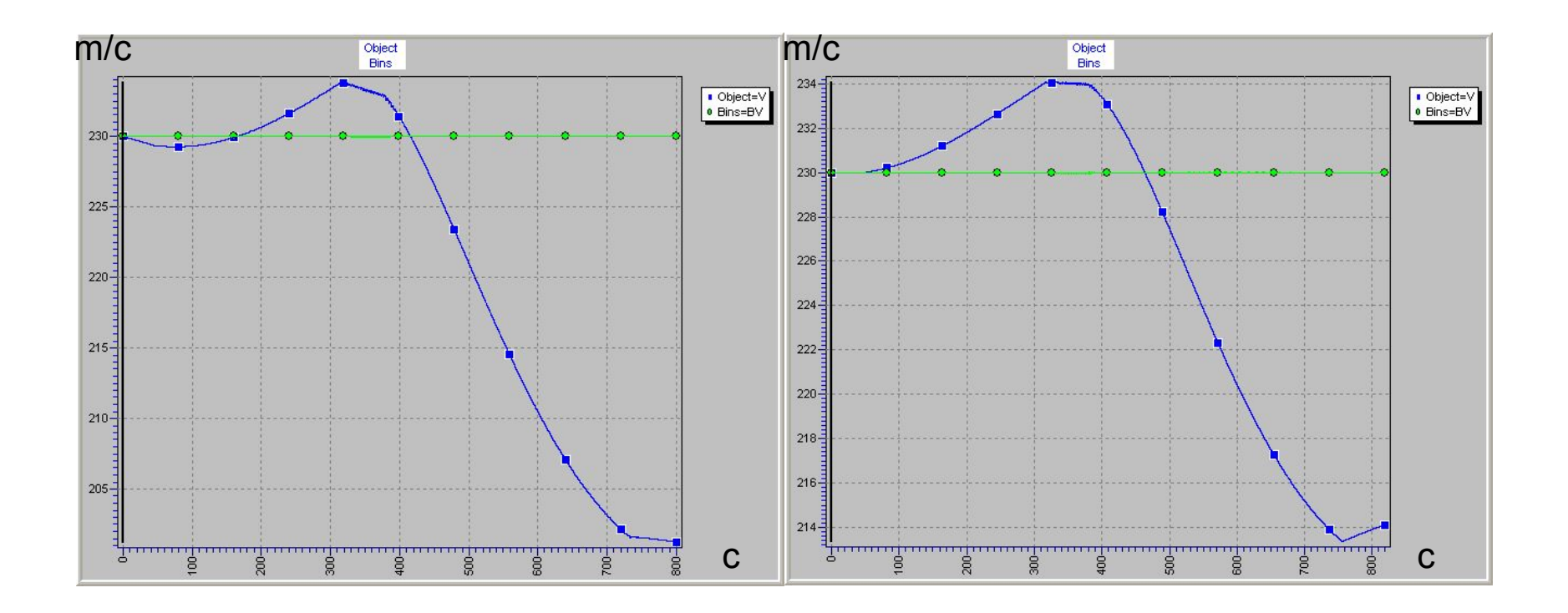

#### Сравнение по высоте:

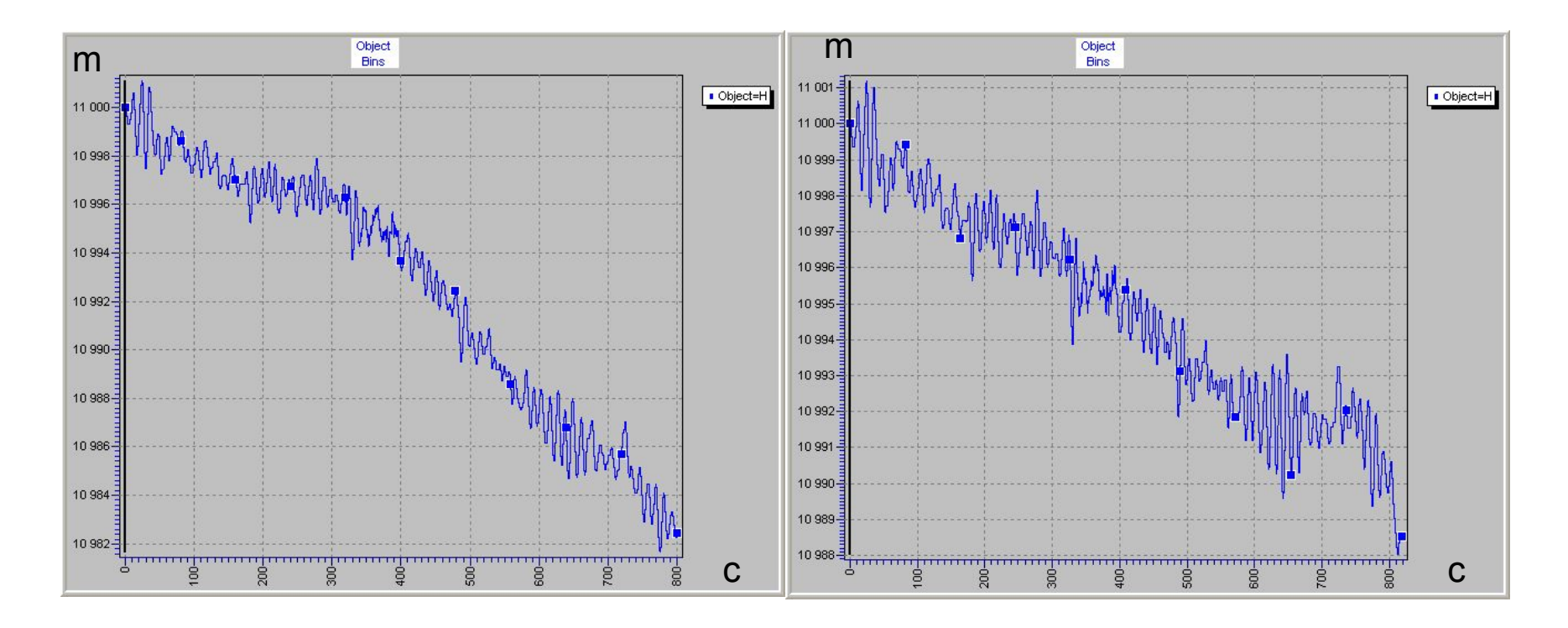

#### Сравнение по углу тангажа:

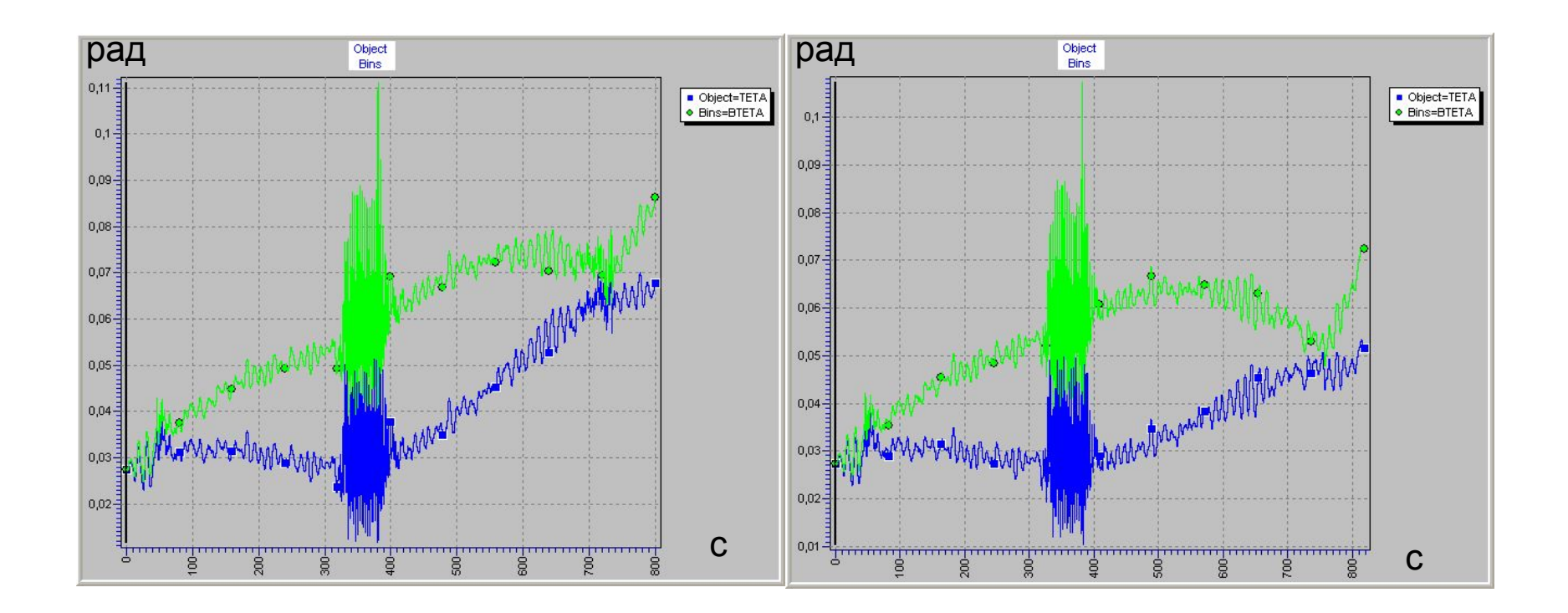

#### Сравнение по углу курса:

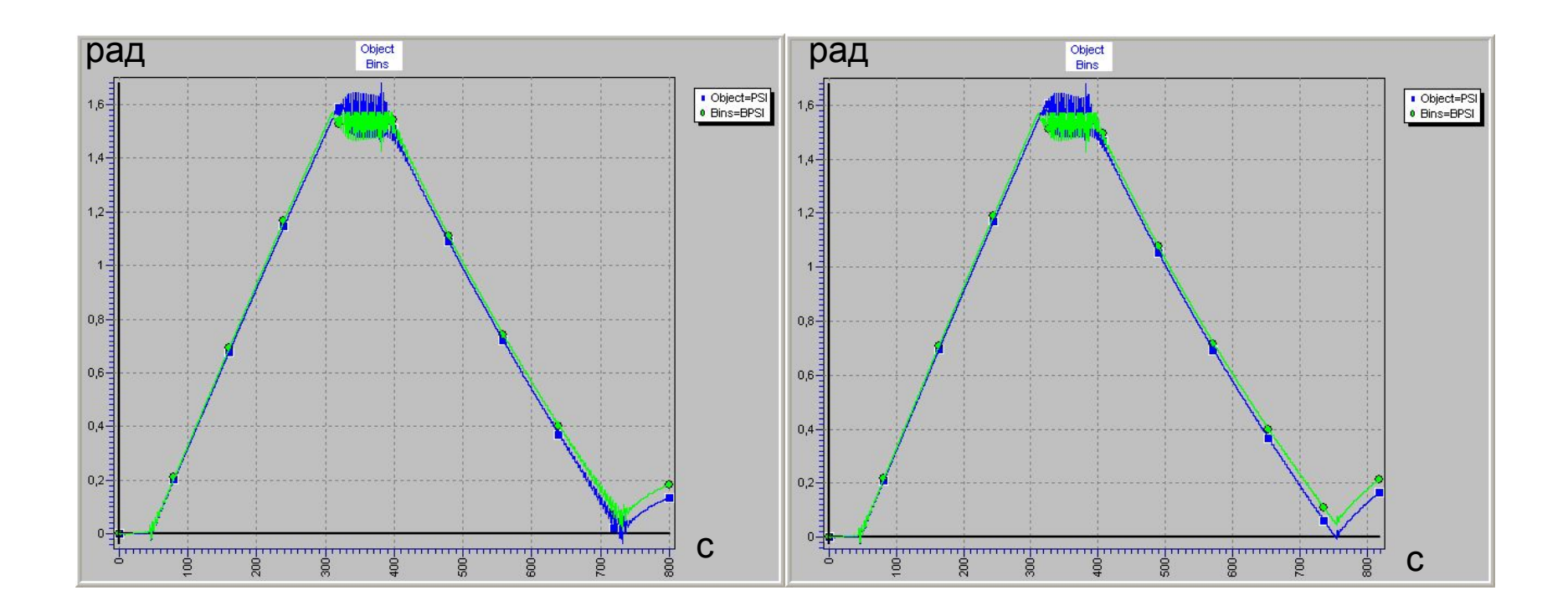

#### Сравнение по углу крена:

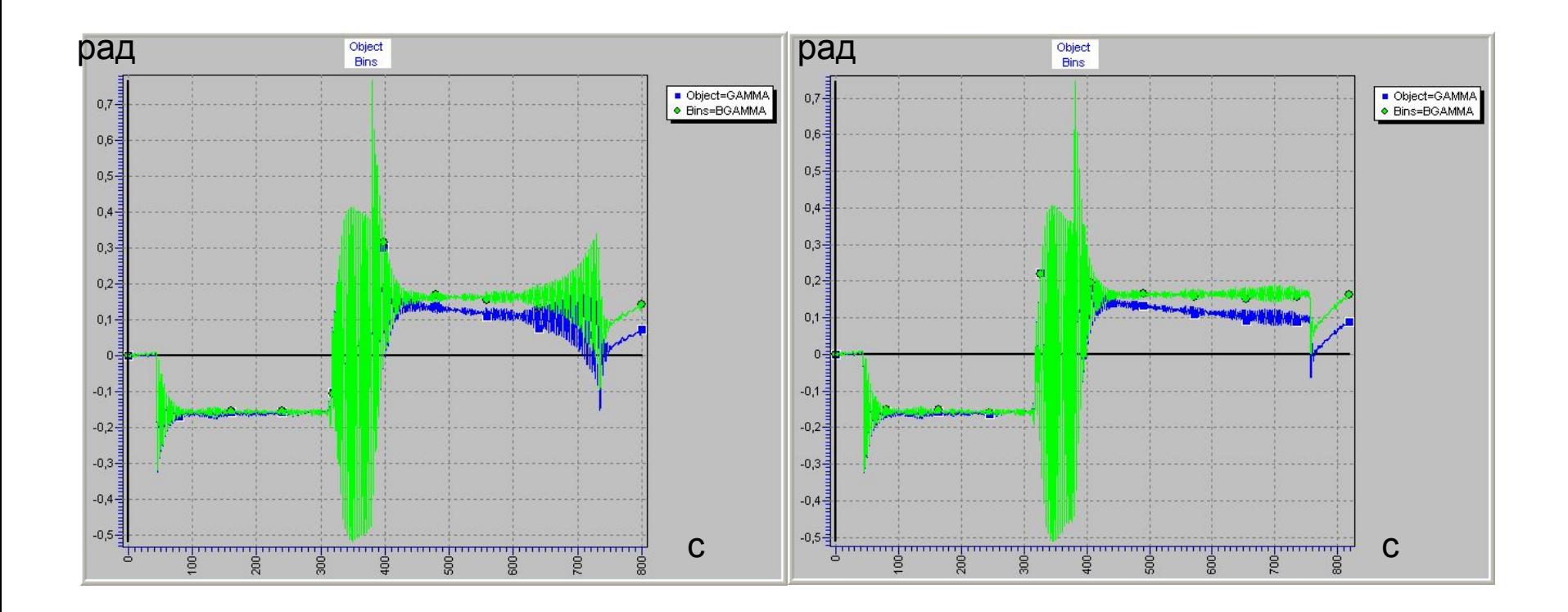

#### Сравнение по широте местоположения ЛА:

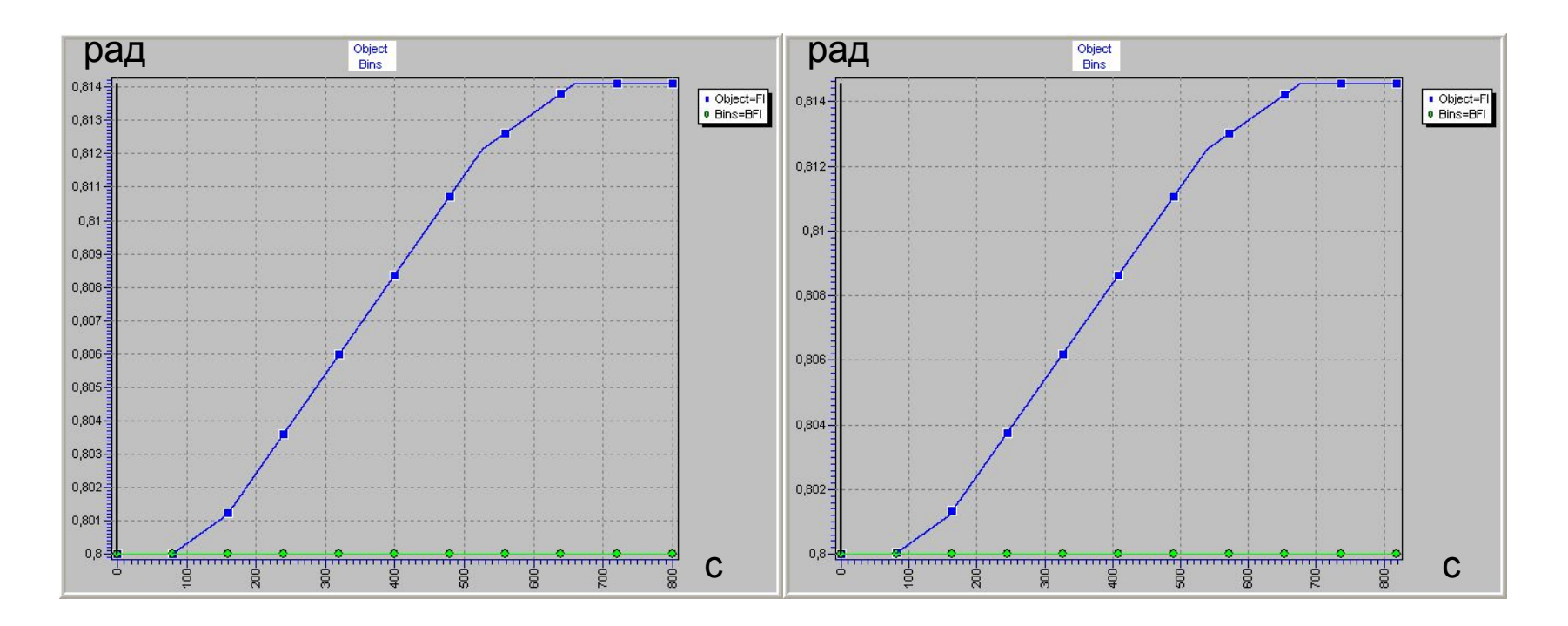

#### Сравнение по долготе местоположения ЛА

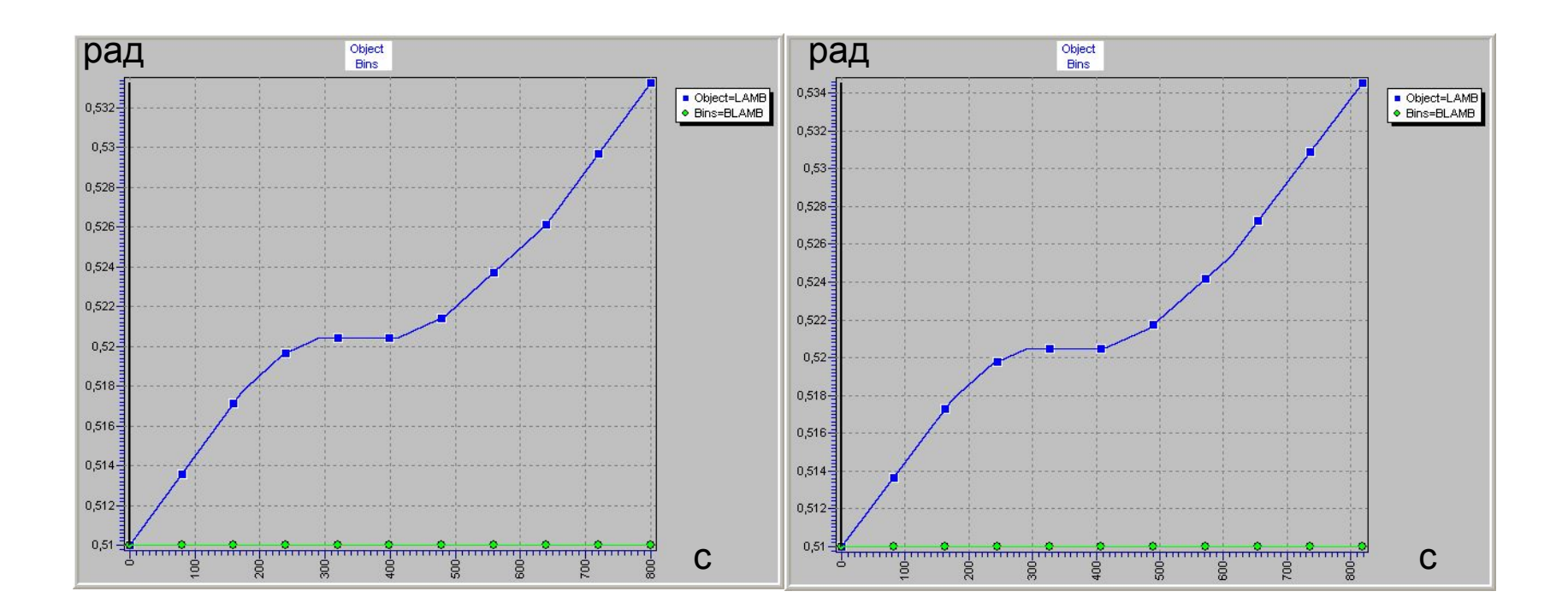